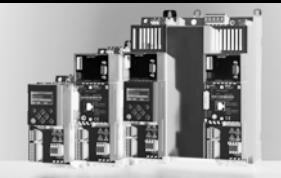

## **USB-Diagnose-Adapter**

Die Bedienung, Parametrierung und Diagnose des Inverter Drives 8400 über die L-force-Diagnose-Schnittstelle erfolgt mit dem Keypad X400 oder einem PC. Die Verwendung eines PC erfolgt mit Hilfe des USB-Diagnose-Adapters. Zum Anschluss an die USB-Schnittstelle des PC liegt eine Anschlussleitung bei.

Zur Verbindung des USB-Diagnose-Adapters mit der L-force-Diagnose-Schnittstelle (DIAG) am Umrichter sind drei verschiedene Anschlussleitungen in den Längen 2.5 m, 5 m und 10 m separat erhältlich. Die Verbindung kann bei laufendem Betrieb hergestellt werden.

Die für den Betrieb des Adapters notwendigen Softwaretreiber werdenmit der Lenze-Software (L-force Engineer) automatisch

mitinstalliert.<br>■ USB-Diagnose-Adapter inkl.<br>Anschlussleitung zum PC Die Bedienung, Parametrierung und Diagnose mit dem PC und der Software L-force Engineer ist bei 8400 BaseLine C, StateLine C, HighLine C und TopLine C alternativ auch über die integrierte CANopen-Schnittstelle mit Hilfe eines PC-Systembusadapters möglich.

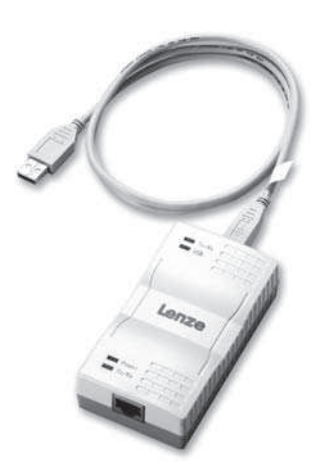

*Anschlussleitung zum PC*

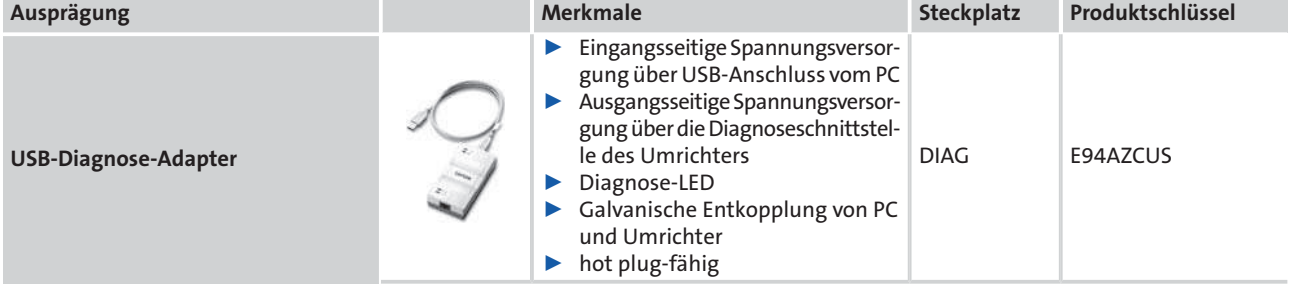

## **Anschlussleitungen für USB-Diagnose-Adapter**

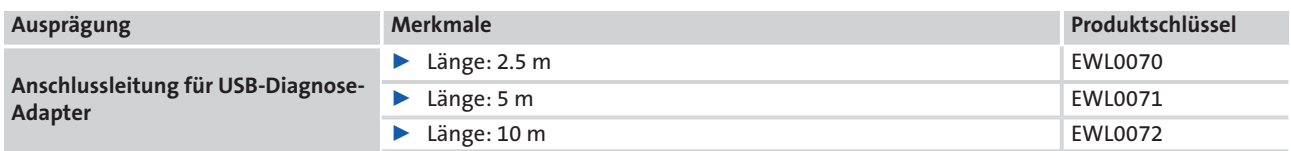

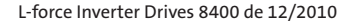